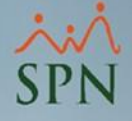

Instructivo

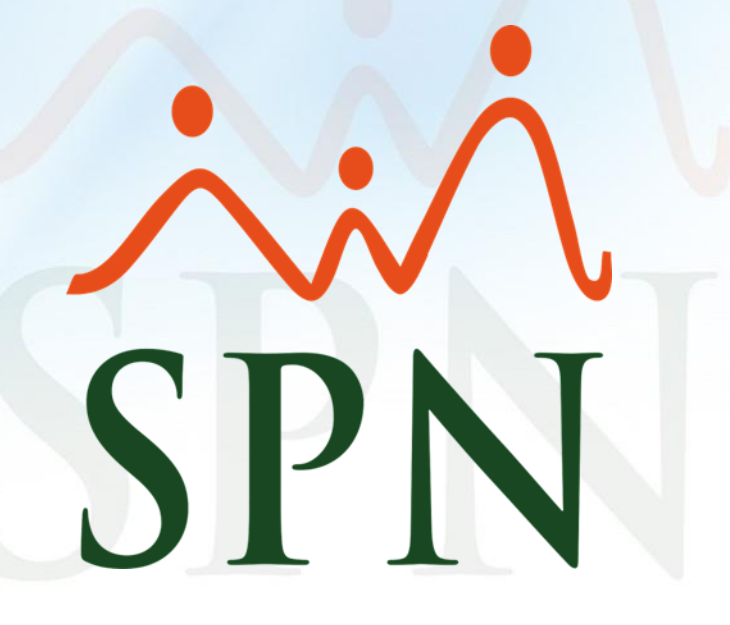

Fecha: 31/12/2021

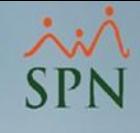

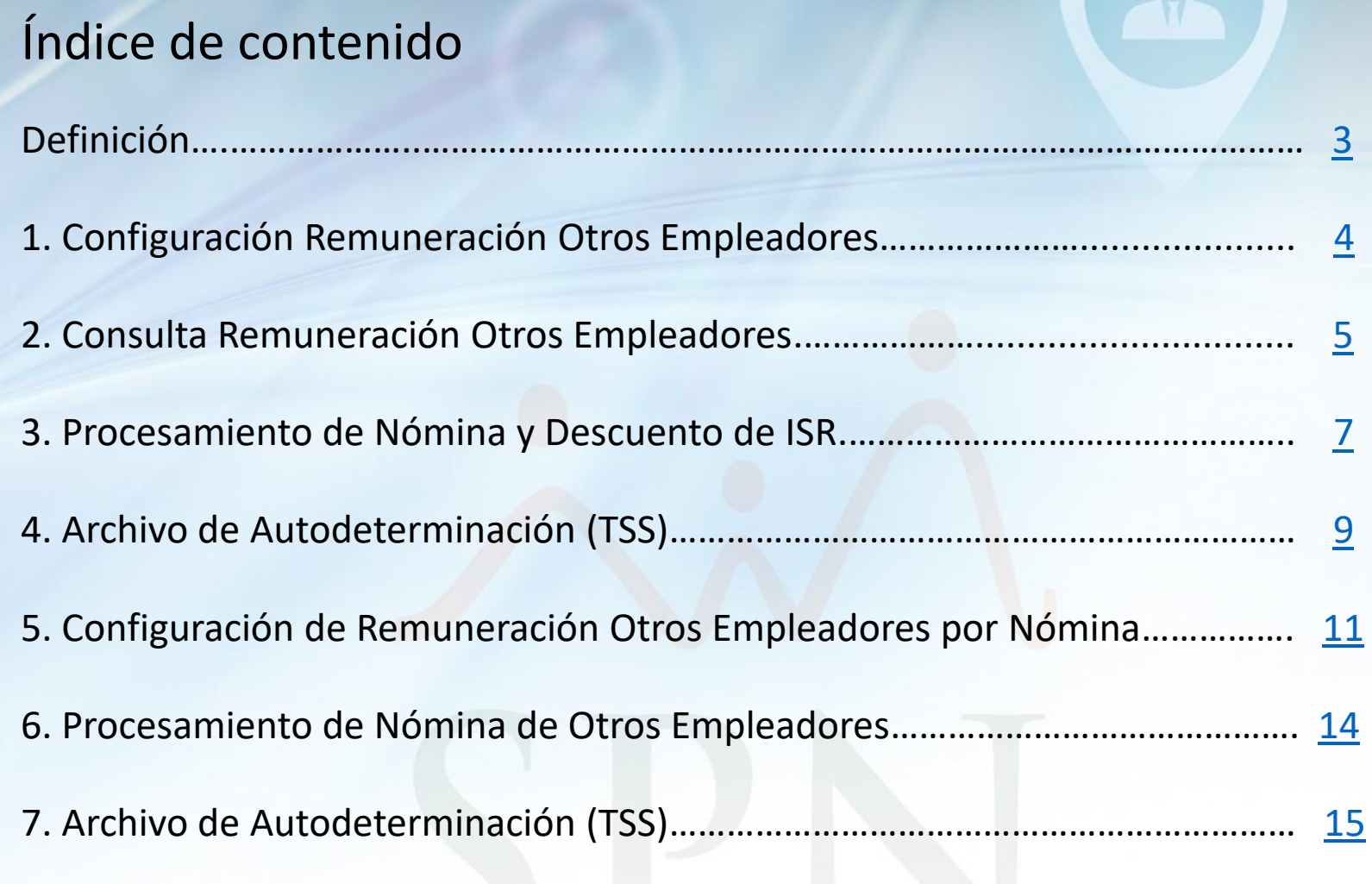

![](_page_2_Picture_0.jpeg)

#### <span id="page-2-0"></span>**Definición:**

Es la suma de todos los salarios del período aplicables al ISR devengado por el trabajador en otros empleadores. Solo aplica cuando el empleador que reporta el archivo de autodeterminación es el agente de retención único del trabajador para fines del ISR.

Existen dos formas de registrar este valor en SPN, una es mediante un monto fijo colocado en los Datos Maestro del Empleado, y la otra forma es mediante la carga de un ingreso en una nómina extraordinaria.

Veremos ambas formas a continuación.

![](_page_2_Picture_6.jpeg)

![](_page_3_Picture_0.jpeg)

#### <span id="page-3-0"></span>**1.Configuración Remuneración Otros Empleadores:**

En el módulo de Personal -> Empleados -> Datos Empleados, se digita el monto que el colaborador recibe de otro(s) empleador(es) rebajando de éste el monto cotizable de TSS (AFP y SFS):

![](_page_3_Picture_88.jpeg)

![](_page_3_Picture_5.jpeg)

![](_page_4_Picture_0.jpeg)

# <span id="page-4-0"></span>Remuneraciones de Otros Empleadores **2.Consulta Remuneración Otros Empleadores:** En el módulo de Personal -> Empleados -> Consulta Empleados, se puede ver la configuración realizada:

![](_page_4_Figure_2.jpeg)

![](_page_4_Picture_68.jpeg)

![](_page_4_Picture_4.jpeg)

![](_page_5_Picture_0.jpeg)

#### **2.Consulta Remuneración Otros Empleadores:**

En el módulo de Nóminas -> Parámetros –> Empleados Datos Nominales, se puede ver la configuración realizada:

![](_page_5_Picture_58.jpeg)

![](_page_5_Picture_5.jpeg)

![](_page_6_Picture_0.jpeg)

#### <span id="page-6-0"></span>**3.Procesamiento de Nómina y Descuento de ISR:**

En este ejemplo el colaborador tiene un sueldo mensual de RD\$44,000.00 pesos, por lo tanto su ISR es:

![](_page_6_Picture_65.jpeg)

![](_page_6_Picture_5.jpeg)

![](_page_7_Picture_0.jpeg)

#### **3.Procesamiento de Nómina y Descuento de ISR:**

En este otro ejemplo el colaborador tiene adicional a su sueldo de RD\$44,000.00 pesos, un ingreso de otro empleador de R\$40,000.00 pesos, por lo tanto el descuento de ISR es mayor:

![](_page_7_Picture_186.jpeg)

**Nota**: el monto por concepto de *Remuneraciones de Otros Empleadores* se guarda en cada proceso de nómina, de forma que si se va a volver a generar el archivo de Autodeterminación o Autodeterminación Retroactiva lo haga con el valor que tenia en ese mes.

![](_page_7_Picture_6.jpeg)

![](_page_8_Picture_0.jpeg)

### <span id="page-8-0"></span>**4.Archivo de Autodeterminación (TSS):**

En el archivo de Autodeterminación y Autodeterminación Retroactiva, el monto por concepto de Remuneraciones de Otros Empleadores debe estar en la columna que le corresponde:

![](_page_8_Picture_74.jpeg)

![](_page_8_Picture_5.jpeg)

![](_page_9_Picture_0.jpeg)

### **4.Archivo de Autodeterminación (TSS):**

![](_page_9_Picture_19.jpeg)

![](_page_10_Picture_0.jpeg)

#### <span id="page-10-0"></span>**5.Configuración de Remuneración Otros Empleadores por Nómina:**

También es posible procesar las remuneraciones de otros empleadores mediante una nómina extraordinaria.

Este esquema se utiliza cuando el monto es variable por mes o por período.

• **Primero deben configurar el tipo de ingreso:**

![](_page_10_Picture_105.jpeg)

11

![](_page_11_Picture_0.jpeg)

**5.Configuración Remuneración Otros Empleadores por Nómina:**

• **Luego deben configurar el tipo de nómina donde se va a pagar dicho ingreso y asociarle el tipo de ingreso creado:**

![](_page_11_Picture_73.jpeg)

![](_page_11_Picture_5.jpeg)

![](_page_12_Picture_0.jpeg)

Remuneraciones de Otros Empleadores **5.Configuración Remuneración Otros Empleadores por Nómina:**

• **Luego se debe registrar un ingreso que sea del tipo de** *ingreso de otros empleadores* **con el monto a pagar. Este puede ser variable si varía entre períodos, o fijo si no va a variar por un tiempo considerable:**

![](_page_12_Picture_109.jpeg)

13

![](_page_13_Picture_0.jpeg)

### <span id="page-13-0"></span>**6.Procesamiento de Nómina de Otros Empleadores:**

En este ejemplo, al colaborador le registramos un ingreso del *tipo de ingreso de otros empleadores* y procesamos la nómina extraordinaria:

![](_page_13_Picture_121.jpeg)

Destacar que debe ser procesada y cerrada antes que la nómina de salario en la cual se le descontará el ISR de este ingreso.

![](_page_14_Picture_0.jpeg)

### <span id="page-14-0"></span>**7.Archivo de Autodeterminación (TSS):**

En el archivo de Autodeterminación y Autodeterminación Retroactiva, el monto por concepto de Remuneraciones de Otros Empleadores debe estar en la columna que le corresponde:

![](_page_14_Picture_75.jpeg)

![](_page_14_Picture_5.jpeg)

![](_page_15_Picture_0.jpeg)

### **7.Archivo de Autodeterminación (TSS):**

![](_page_15_Picture_19.jpeg)

16

![](_page_16_Picture_0.jpeg)

![](_page_16_Picture_2.jpeg)

![](_page_16_Picture_3.jpeg)

![](_page_16_Picture_4.jpeg)